### L'ENCADREMENT DES ÉTUDIANT.E.S: « STRATÉGIES GAGNANTES » ET ATTITUDES À PRIVILÉGIER

Marie-Pier Rivest, Ph.D., professeure adjointe, École de travail social

- Professeure adjointe, École de travail social, depuis 2017
- Intérêts de recherche : santé mentale des enfants et des jeunes; groupes marginalisés (travailleuses du sexe, p.ex.); perspectives critiques sur l'intervention sociale
- Cours enseignés :
	- **TSOC 1000 – Introduction au travail social (80-90 étudiant.e.s);**
	- **TSOC 4125 – TS et santé mentale (30-50 étudiant.e.s);**
	- TSOC 4163 Genre et diversité (40 étudiant.e.s);
	- **TSOC 5413 – Mémoire de fin d'études (6 étudiant.e.s; encadrement individuel)**
	- **TSOC 6138 – Recherche qualitative (maitrise, 3-6 étudiant.e.s)**

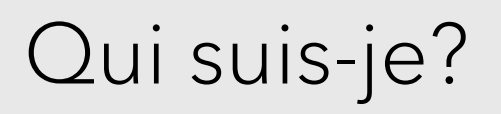

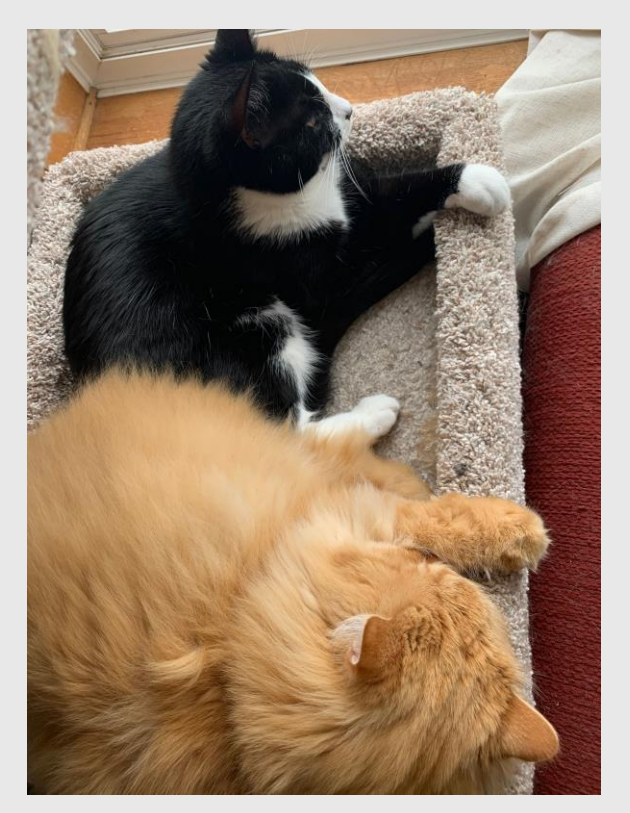

### Expérience d'encadrement – hiver 2020

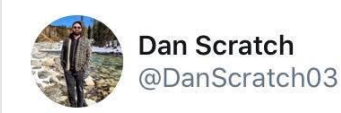

I miss my students

I miss being in a classroom

I miss feeling nervous & getting hyped up at the start of a lesson

I miss seeing students make connections in class

I miss seeing my students roll their eyes at me when I tried to be funny I just miss teaching in a classroom.

3:25 PM · 2020-04-15 · Twitter Web App

- Impact minime de la COVID-19 sur l'enseignement
- Enseignement via Teams/Zoom à un petit groupe + encadrement individuel
- \*Stratégie gagnante: reconnaitre la situation et communiquer les changements aux étudiant.e.s de manière rapide et efficace
	- *Automne 2020: être proactive et préparer les étudiant.e.s à l'enseignement à distance*

# Se préparer pour l'automne: anticipations et préoccupations

### ◦ TSOC 1000 – grand effectif

- Première expérience à l'U pour plusieurs étudiant.e.s
- Peu de connaissance des outils technologiques disponibles
- Miser sur la simplicité
- M'attendre à beaucoup de questions

◦ TSOC 4125 – moyen effectif

- Réflexion critique via débats, réflexions en petits groupes, mises en situation, conférencières invitées
- Travail de groupe: modalités, remise, présentation orale?

### Considérations et attitudes à favoriser pour l'encadrement des nouvelles personnes étudiantes

#### ◦ **Transparence et intégrité:**

- Reconnaitre le caractère extrême de la situation
- Être réaliste avec les étudiant.e.s par rapport à nos capacités (technologiques, temps, etc.)

### ◦ **Empathie:**

- Être sensible aux réalités des étudiant.e.s
- De quoi aurais-je besoin si j'étais dans leur situation?

### ◦ **Accessibilité et flexibilité:**

- Choisir des méthodes connues par les étudiant.e.s (ex.: vidéo privé sur Youtube)
- Cours le plus accessible à celleux dans les situations les plus difficiles = accessible pour tout le monde

### ◦ **Établir ses limites de manière claire avec les étudiant.e.s (voir diapo suivante)**

◦ Vous avez le droit de ne pas être disponible!

# Exemple de politique de courriels

#### **POLITIQUE DE COURRIELS (incluse dans mes plans de cours)**

- Les courriels sont un outil efficace pour communiquer avec vos professeures et professeurs mais peuvent parfois se multiplier très rapidement. Afin de faciliter nos échanges, voici quelques lignes directrices que je vous invite à respecter:
	- Avant de me contacter par courriel, **veuillez lire le plan de cours, les annexes et les grilles d'évaluation** afin de voir si la réponse à votre question s'y trouve.
	- Si vous avez des questions en lien avec la matière du cours ou les lectures, je vous invite à me poser des questions durant mes heures de consultation, car il est souvent plus facile d'en parler de vive voix. **Je vous encourage aussi à poser vos questions durant nos séances en direct ou encore sur les forums si votre question pourrait être utile pour l'ensemble de la classe (ce qui est fort probable!).**
	- Si les heures de consultation ne conviennent pas à votre horaire, je vous encourage à prendre **rendez-vous** avec moi.
	- Durant la semaine de travail, je fais de mon possible pour répondre à mes courriels dans les 48 heures suivant leur réception. Je vous remercie de votre patience dans l'attente de ma réponse!
	- Je ne m'engage pas à prendre mes courriels durant la soirée, les fins de semaine ou les jours fériés.
- Merci de votre collaboration!

# Procédure : consultations virtuelles

#### **Heures de consultation virtuelles**

- Mes heures de consultation auront évidemment lieu à distance les **mardis** de 9h à 12h et de 13h à 16h.
- Durant ces heures, vous pouvez communiquer avec moi en tout temps. C'est un peu comme si vous veniez cogner à la porte de mon « bureau »!
- *Procédure* : Il s'agit tout d'abord de m'envoyer un message privé dans le « clavardage » (*chat,*  conversation). Vous pouvez soit:
	- me poser votre question directement à l'écrit
	- **ou bien** me demander de discuter en vidéoconférence. Cela m'évitera d'avoir à gérer plusieurs appels entrants en même temps. Je vous répondrai dès que possible.

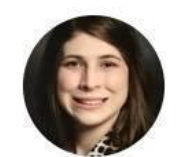

Lauren R. Khazem, Ph.D. @lrkhazem

I'm thrilled to announce that I have accepted a position on the third cushion of my couch, closest to the arm.

6:07 PM · 2020-05-07 · Twitter Web App

10/06/2020

# Comment favoriser le contact humain dans notre encadrement à distance?

- Sortir de sa zone de confort… un peu
- Montrer son visage!
- Éviter surcharge de textes
- Donner l'information en petits morceaux
- Créer des espaces de discussion propices au développement d'un sentiment d'appartenance
	- Forums, sous-groupes en vidéoconférence, les deux…
- Évaluer et réévaluer sa démarche et ajuster au besoin
	- Sonder régulièrement les étudiant.e.s

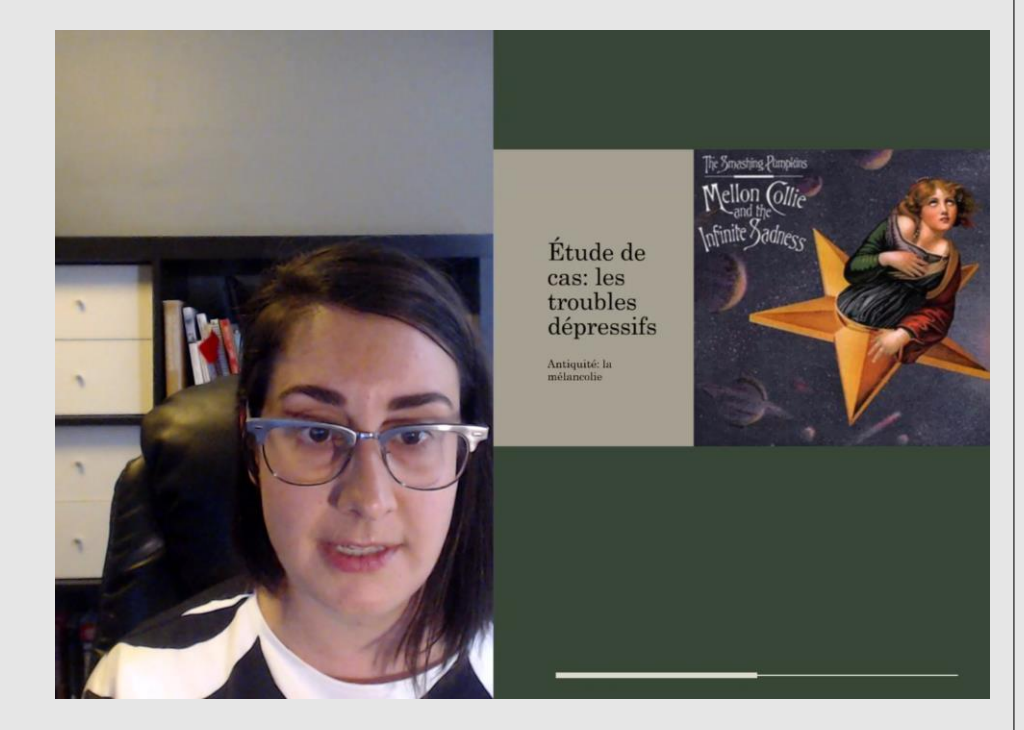

## Comment continuer à motiver les étudiant.e.s au courant du semestre?

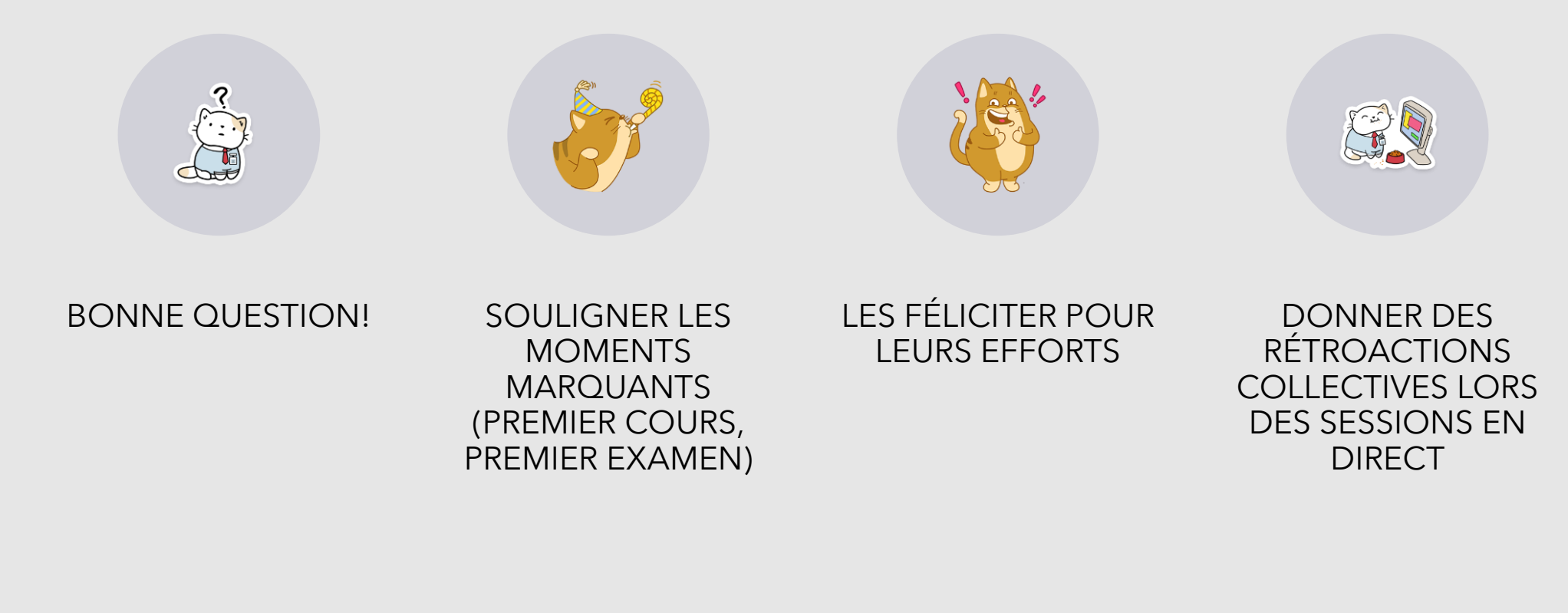

10/06/2020

### Ressources et réflexions

- ∘ Trust et Zinn : « Preparing for Online Teaching » <u>[lien](https://docs.google.com/presentation/d/1zA4EWWRJo_lmycFzshOQleT3dx4SbSBecP_bElUGVIg/edit?fbclid=IwAR1zNitVdC26M2s-UfpHZf92Wmfj2MsGuxopOBcjARUCOfjiXsklpKUpbG8#slide=id.g848f3edc56_0_355)</u> (vidéos, textes, idées d'activités, etc.)
- Rebecca Barrett Fox : « Please do a bad [job of putting your](https://anygoodthing.com/2020/03/12/please-do-a-bad-job-of-putting-your-courses-online/?fbclid=IwAR3EnQyeZHqVa7ahaDdSBE2_JKCnPEC1nFSHiuJEp6JCMaxbtEIGOGPLf7g) courses online »
- Scilabus :
	- Comment faire une vidéo? [3 astuces](https://www.youtube.com/watch?v=VJzf-IVRhSo)
	- [10 erreurs à éviter pour votre première vidéo de vulgarisation \(](https://www.youtube.com/watch?v=USNsGTNwKjM)vidéo)
	- [Améliorer le son de votre voix pour communiquer par internet](https://www.youtube.com/watch?v=_1keV0J1vd4)
- [Videonline.info](https://videonline.info/)  ressources diverses pour vidéo
- Groupe Facebook: Teaching with a Sociological Lens

10/06/2020